## *Section 1.5 Infinite Limits*

Consider the function  $f(x) = \frac{3}{x}$  $\frac{c}{x-2}$ . In this case, we say that  $f(x)$  *decreases without bound as x* approaches 2 from the left, and  $f(x)$  increases without bound as  $x$  approaches 2 from the *right*.

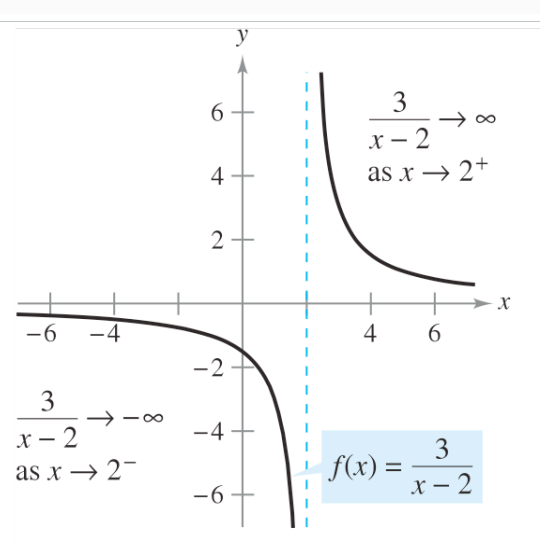

 $f(x)$  increases and decreases without bound as  $x$  approaches 2.

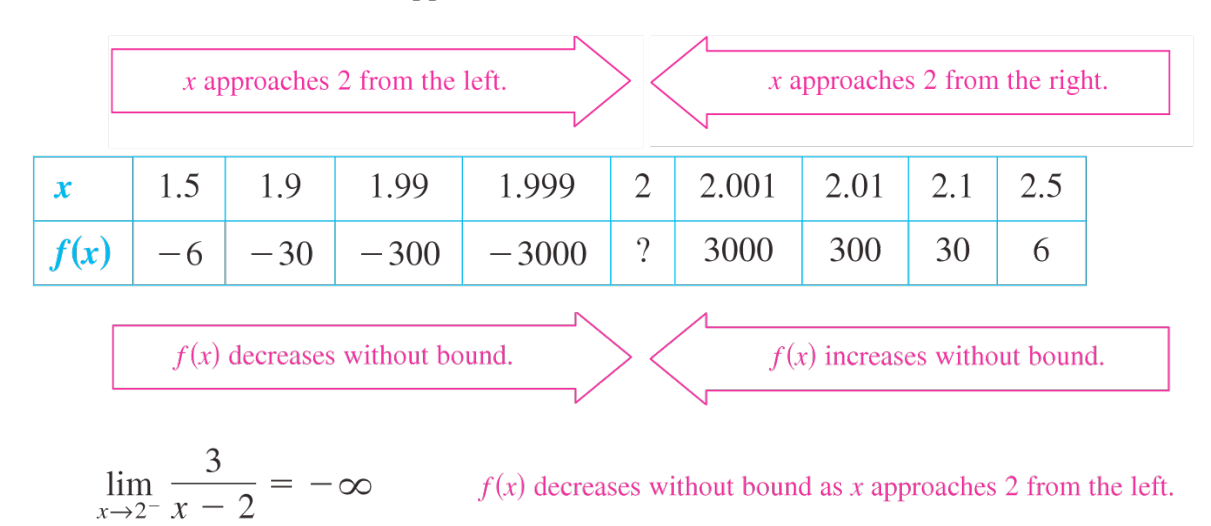

and

$$
\lim_{x \to 2^+} \frac{3}{x - 2} = \infty
$$
 *f(x)* increases without bound as *x* approaches 2 from the right.

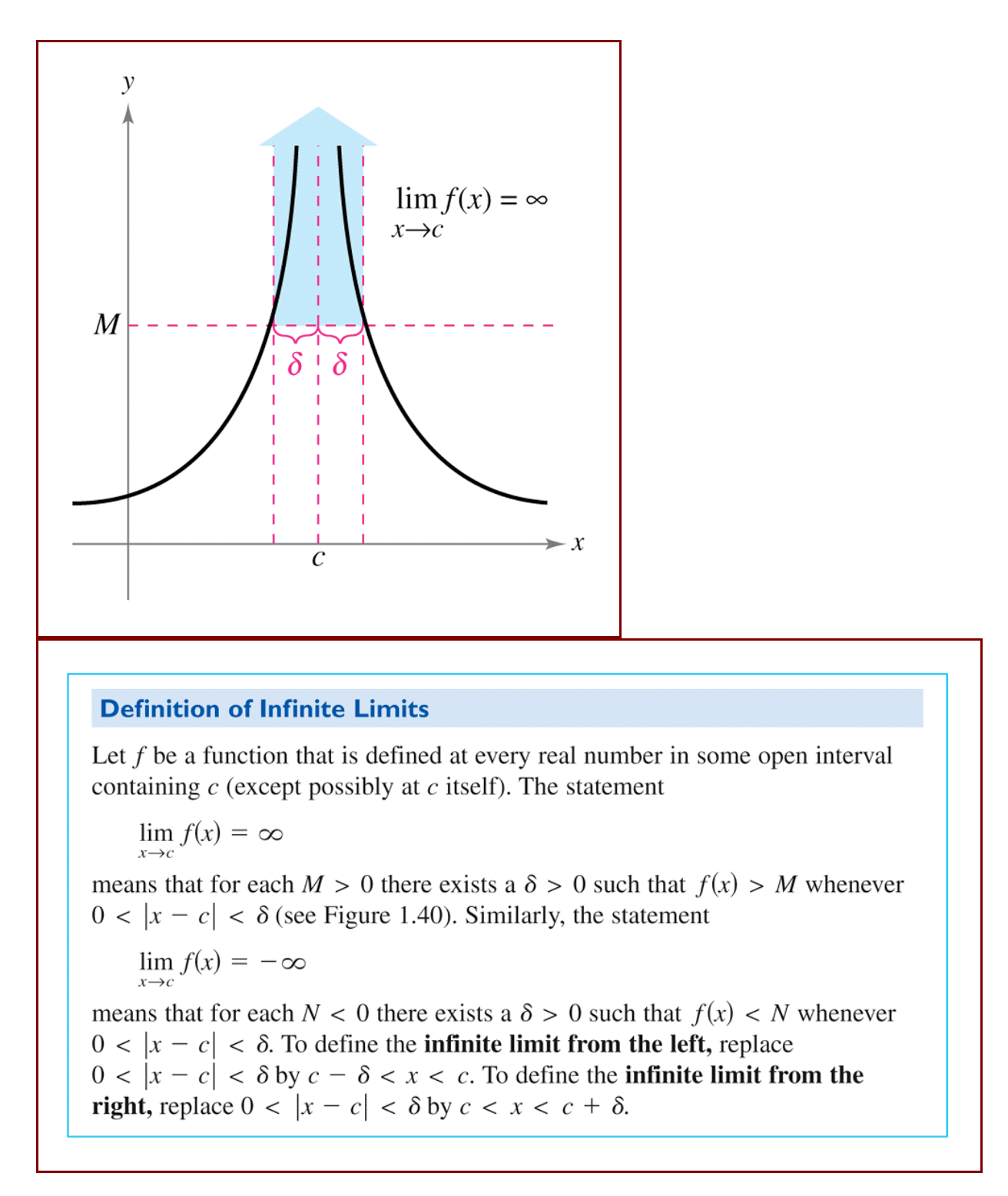

The symbols ∞ and  $-\infty$  do not represent real numbers. They are convenient symbols used to describe unbounded conditions more concisely.

A limit in which  $f(x)$  increases or decreases without bound as  $x$  approaches  $c$  is called an **infinite limit**.

Be sure that you see the equal sign in the statement  $\lim_{x \to \infty} f(x) = \infty$  does not mean that the limit exists! On the contrary, it tells us *how* the limit **fails to exist** by denoting the unbounded behavior of  $f(x)$  as *x* approaches *c*.

Determine whether  $f(x)$  approaches  $\infty$  or  $-\infty$  as x approaches  $-2$  from the left and from the right.

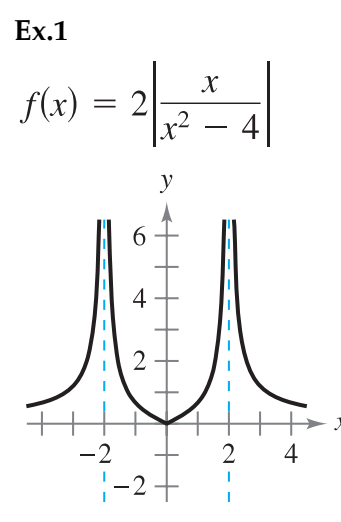

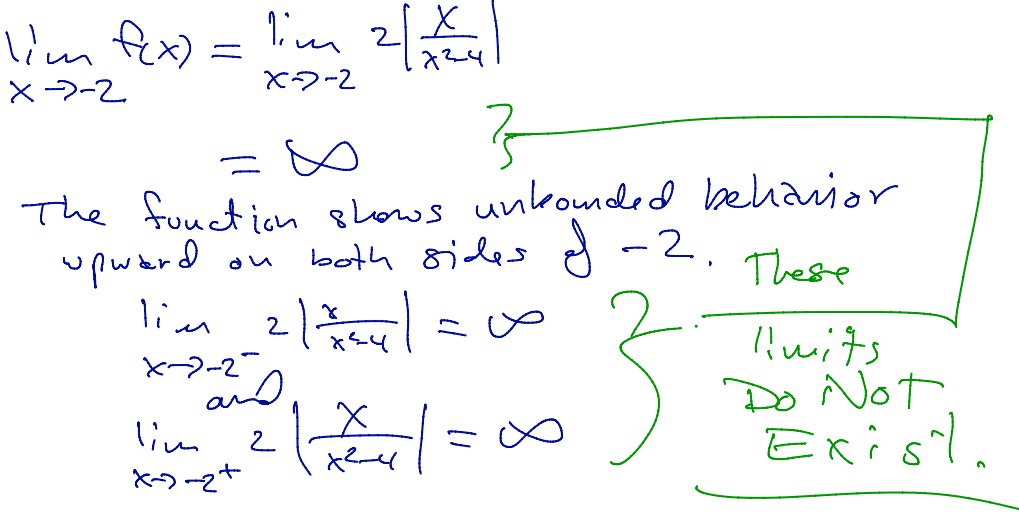

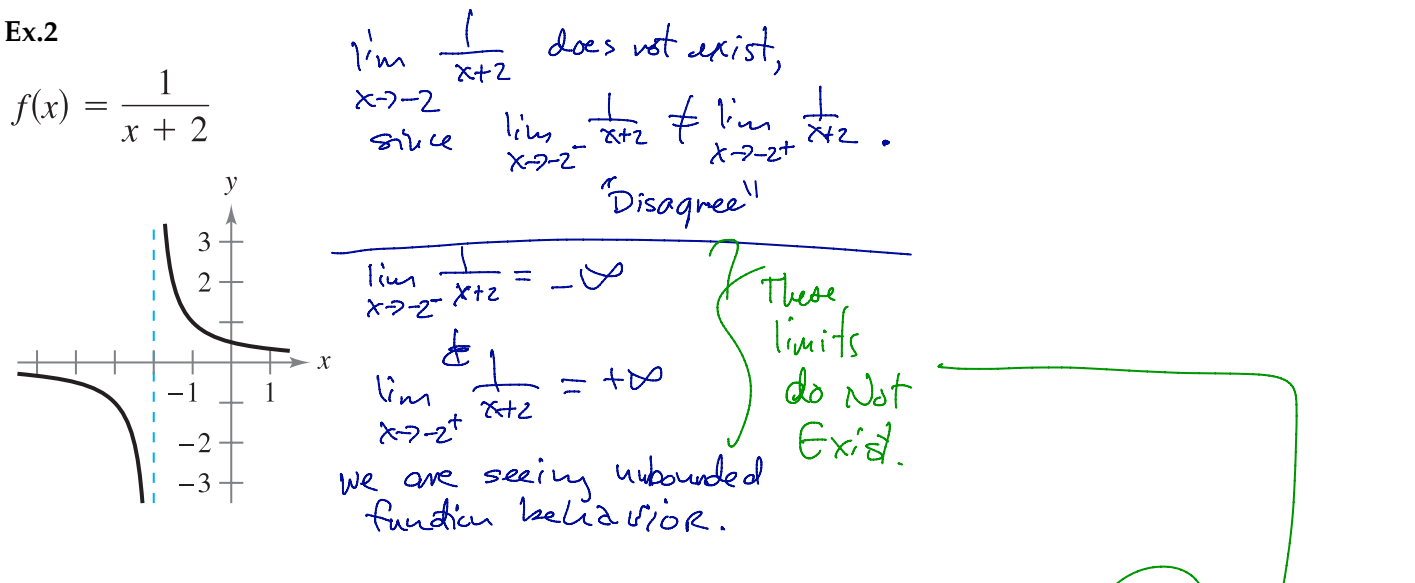

 $Ex.3$ 

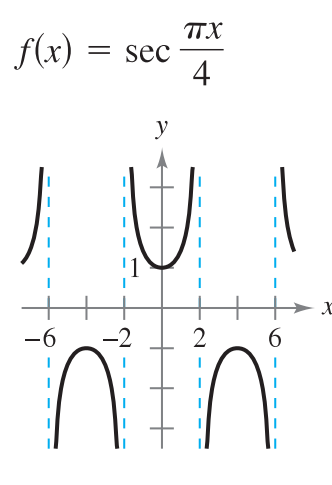

 $\lim_{\epsilon \to 0} \sec \left( \frac{\pi x}{f} \right) =$  $x - 2$  $\lim_{\epsilon\rightarrow0}$   $\frac{\int d\epsilon}{\epsilon}$   $\left(\frac{\ln x}{f}\right)$  $= +\infty$ lim section does not exist because lim sec $\mathbb{R}$  flim Section

By completing the table, determine whether  $f(x)$  approaches  $\infty$  or  $-\infty$  as x approaches  $-3$ from the left and from the right. Graph the function to confirm your result.

Ex.4 
$$
f(x) = \frac{x^2}{x^2 - 9}
$$
  
\n  
\n $f(x)$   
\n  
\n $f(x)$   
\n  
\n $f(x)$   
\n  
\n $f(x)$   
\n  
\n $f(x)$   
\n  
\n $f(x)$   
\n  
\n $f(x)$   
\n  
\n $f(x)$   
\n $\frac{x^2}{(x^2 - 2)^9} - 2.9 - 2.5$   
\n $f(x)$   
\n $\frac{x^2}{(x^2 - 2)^2} = \sqrt[n]{x^2 - 9}$   
\n $\frac{x^2}{(x^2 - 2)^2} = \sqrt[n]{x^2 - 9}$   
\n $\frac{x^2}{(x^2 - 2)^2} = \sqrt[n]{x^2 - 9}$   
\n $\frac{x^2}{(x^2 - 2)^2} = \sqrt[n]{x^2 - 9}$   
\n $\frac{x^2}{(x^2 - 2)^2} = \sqrt[n]{x^2 - 9}$ 

$$
Ex.5 \quad f(x) = \cot\left(\frac{\pi x}{3}\right)
$$

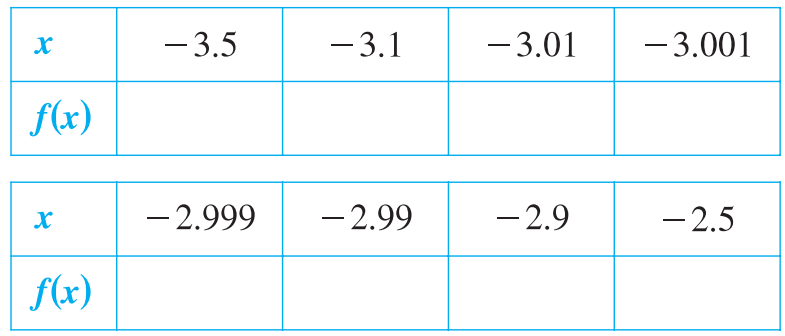

$$
\left(\begin{array}{c} \cdot \\ \cdot \\ \cdot \\ \cdot \end{array}\right)
$$

$$
\lim_{x\to 2}cot(\frac{\pi x}{3})=-\infty
$$

 $X = -3$ <br> $V.A$ 

 $lim_{x\to -3^{+}}cot(x) = +\infty$ 

## **Definition of Vertical Asymptote**

If  $f(x)$  approaches infinity (or negative infinity) as x approaches c from the right or the left, then the line  $x = c$  is a **vertical asymptote** of the graph of f.

## **THEOREM 1.14 Vertical Asymptotes**

Let f and g be continuous on an open interval containing c. If  $f(c) \neq 0$ ,  $g(c) = 0$ , and there exists an open interval containing c such that  $g(x) \neq 0$  for all  $x \neq c$  in the interval, then the graph of the function given by

$$
h(x) = \frac{f(x)}{g(x)}
$$

has a vertical asymptote at  $x = c$ .

Find the vertical asymptotes of the graph of the function. Graph the function to confirm your

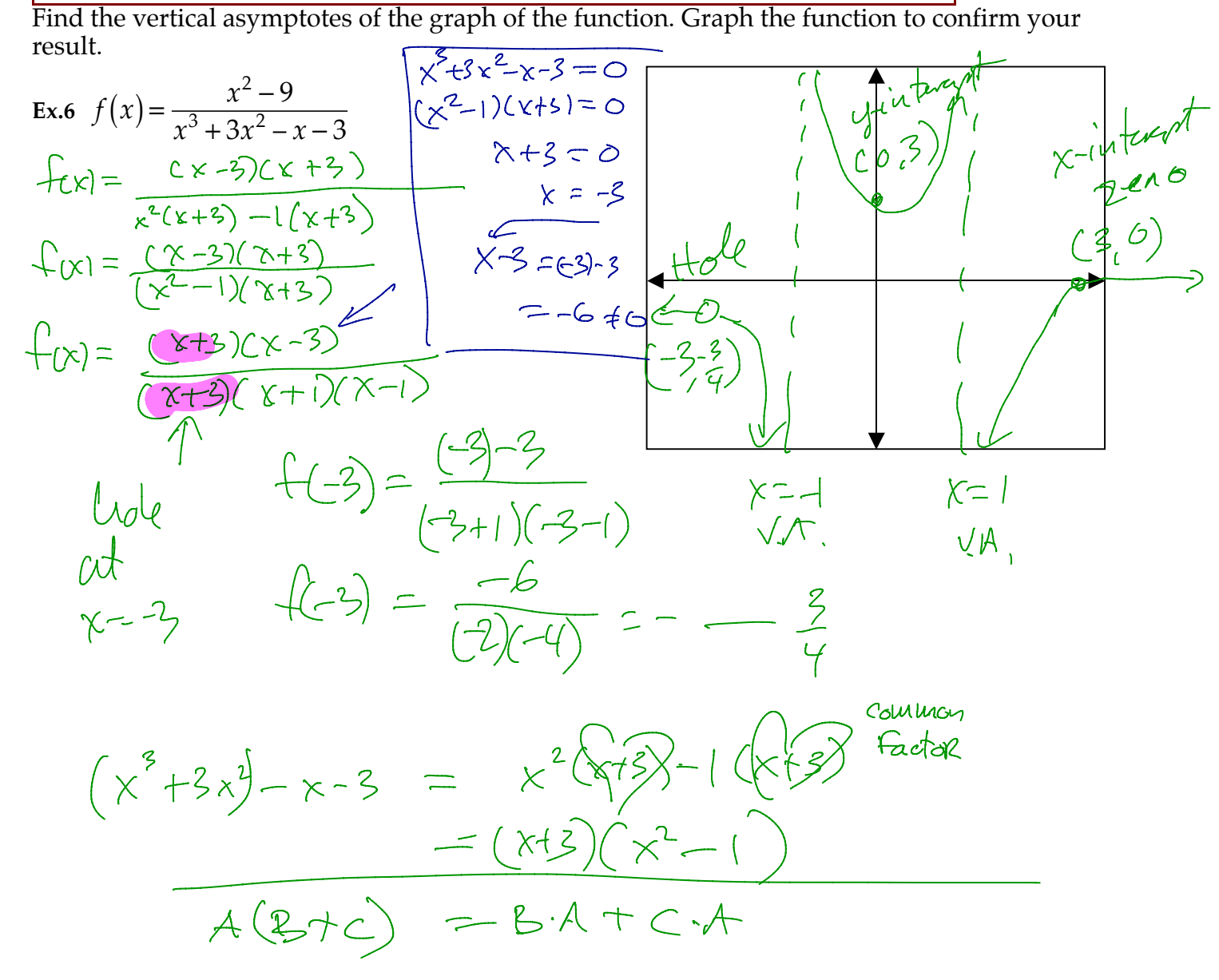

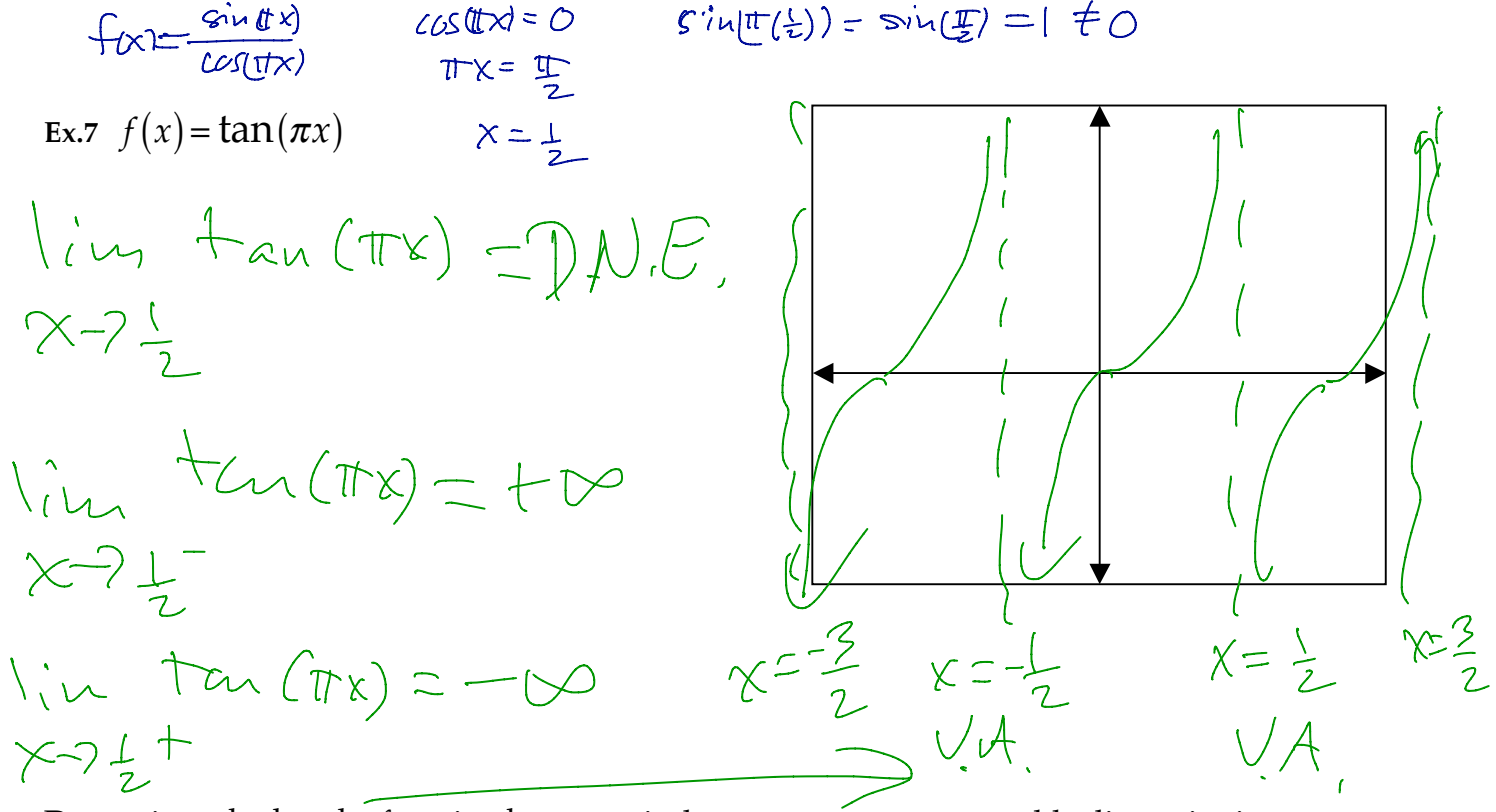

Determine whether the function has a vertical asymptote, or a removable discontinuity at  $x = -0.9$  $x = -1$ . Graph the function to confirm your result.

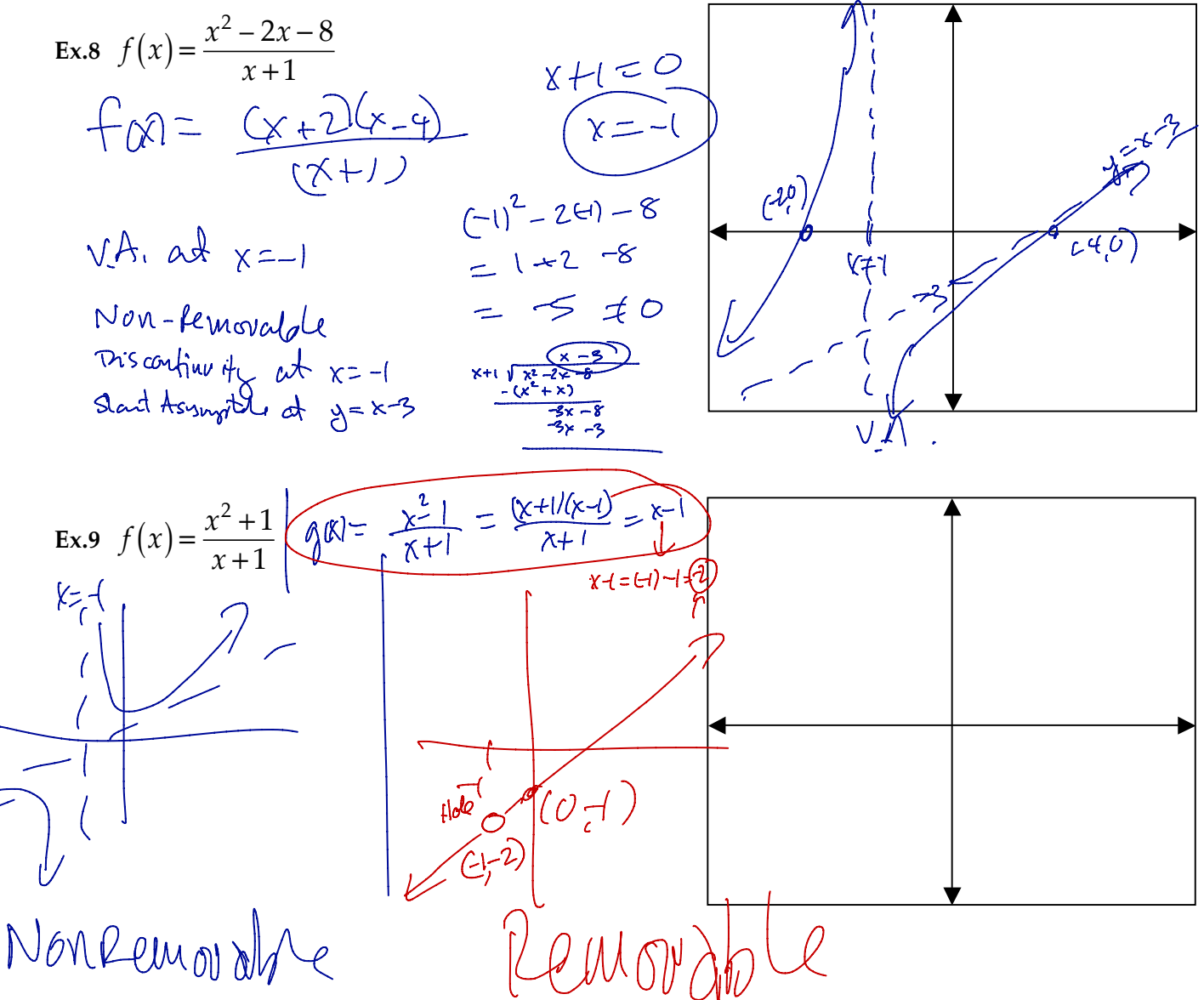

## **THEOREM 1.15 Properties of Infinite Limits**

Let  $c$  and  $L$  be real numbers and let  $f$  and  $g$  be functions such that

 $\lim_{x \to c} g(x) = L.$  $\lim f(x) = \infty$ and 1. Sum or difference:  $\lim [f(x) \pm g(x)] = \infty$  $\lim [f(x)g(x)] = \infty$ ,  $L > 0$ 2. Product:  $\lim [f(x)g(x)] = -\infty$ ,  $L < 0$  $\lim_{x \to c} \frac{g(x)}{f(x)} = 0$ 3. Quotient: Similar properties hold for one-sided limits and for functions for which the limit of  $f(x)$  as x approaches c is  $-\infty$ .

Find the one-sided limit. If it does not exist, explain why.

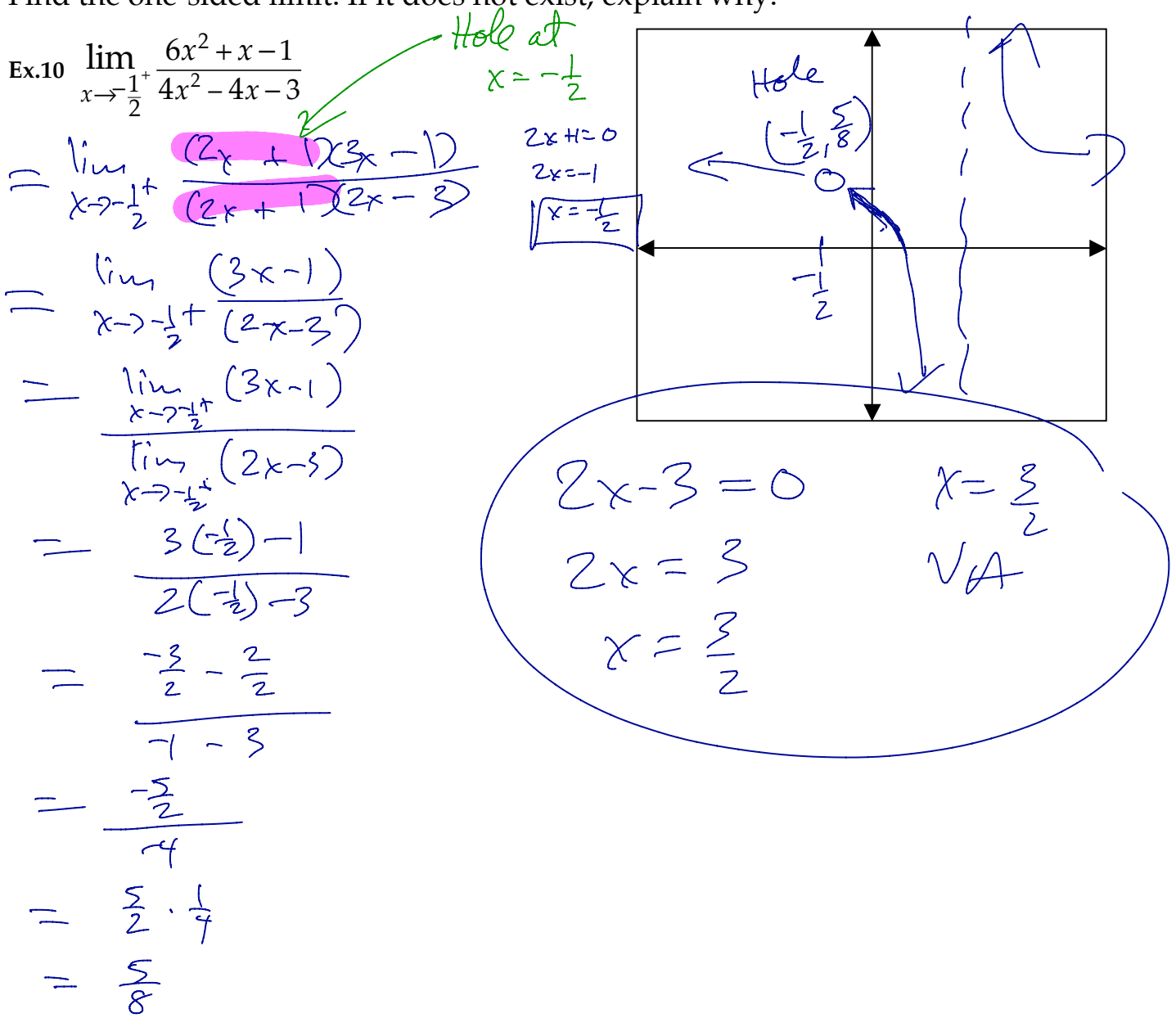

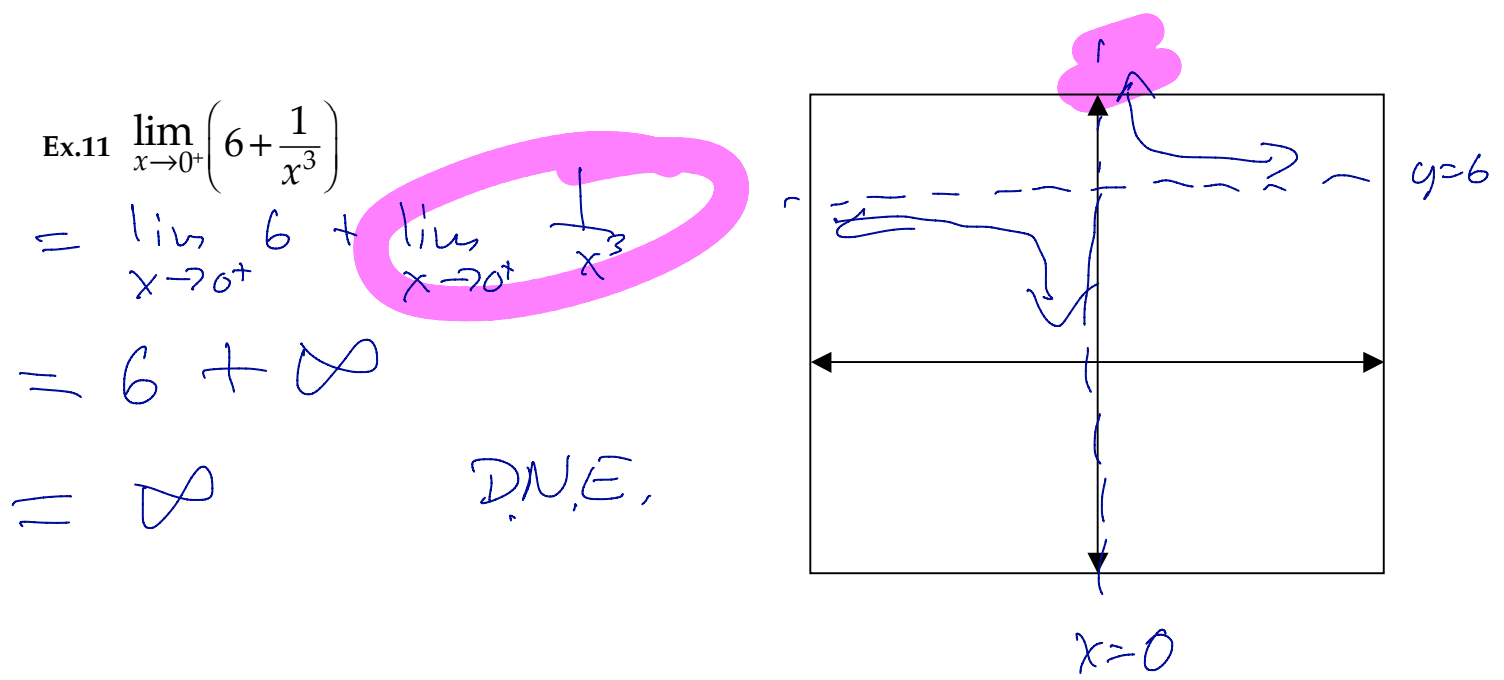

 $V.A$ 

Ex.12  $\lim_{x\to 3^+} \left( \frac{x}{3} + \cot \left( \frac{\pi x}{2} \right) \right)$ =  $\lim_{x\rightarrow z^{+}} \frac{x}{3} + \lim_{x\rightarrow z^{+}} \omega^{2}(\frac{\pi x}{2})$  $(2,1)$ =  $\frac{3}{3}$  +  $\lim_{x\to 3^{+}} \frac{cos(\frac{\pi x}{2})}{sin(\frac{\pi x}{2})}$  $\overline{\mathcal{S}}$ = 1 +  $\frac{1}{1}$  (cs C tz)<br>  $\frac{1}{1}$  (cs C tz)<br>  $\frac{1}{1}$  (cs C tz)<br>  $\frac{1}{1}$  (cs C tz)<br>  $\frac{1}{1}$  (cs C tz)<br>  $\frac{1}{1}$  (cs C tz)<br>  $\frac{1}{2}$  = 3II  $N$  $\frac{1}{10^{11} \times 10^{11}}$  $\overline{\bigcup_{n\in\mathbb{Z}}\mathcal{F}}$  $sin(\frac{\pi x}{2})=0$  $\frac{\pi x}{2} = 0$   $\int_{x=0}^{0} \frac{\pi}{2} x = \pi$ <br> $x = 2$  $= 1 + 0$  $x = 2$  $\equiv$  (

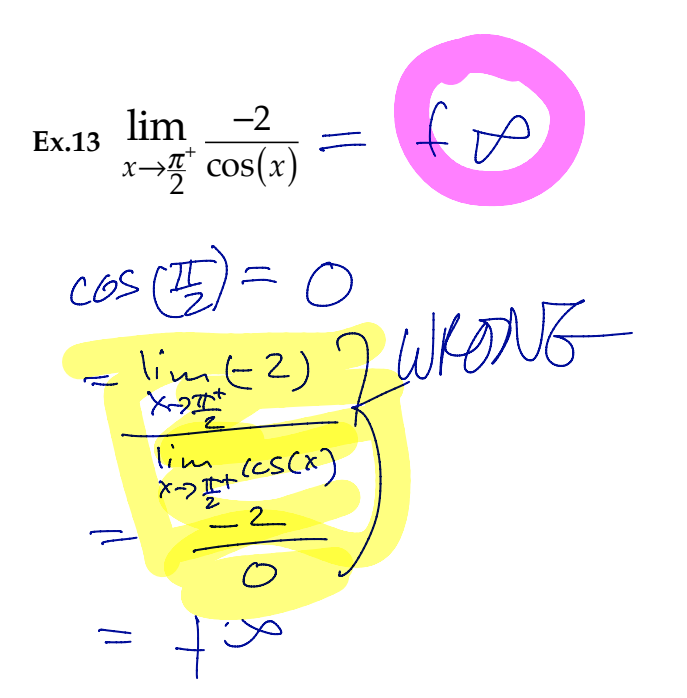

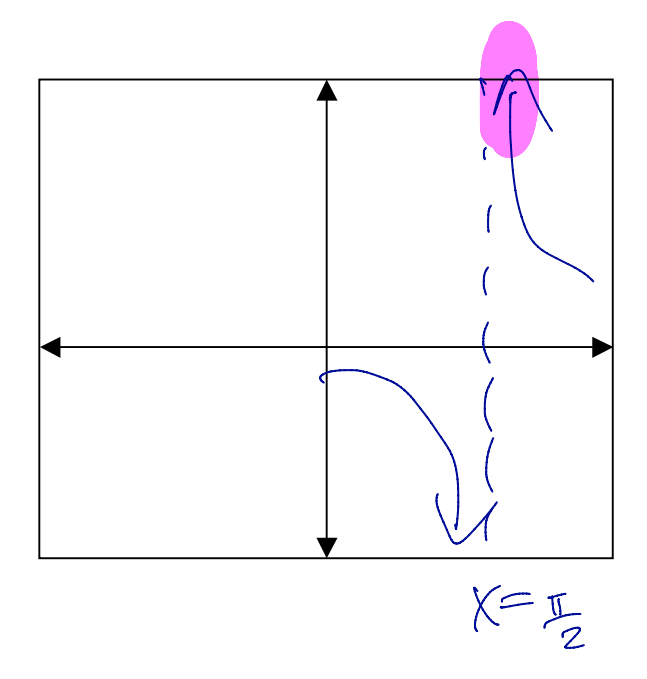

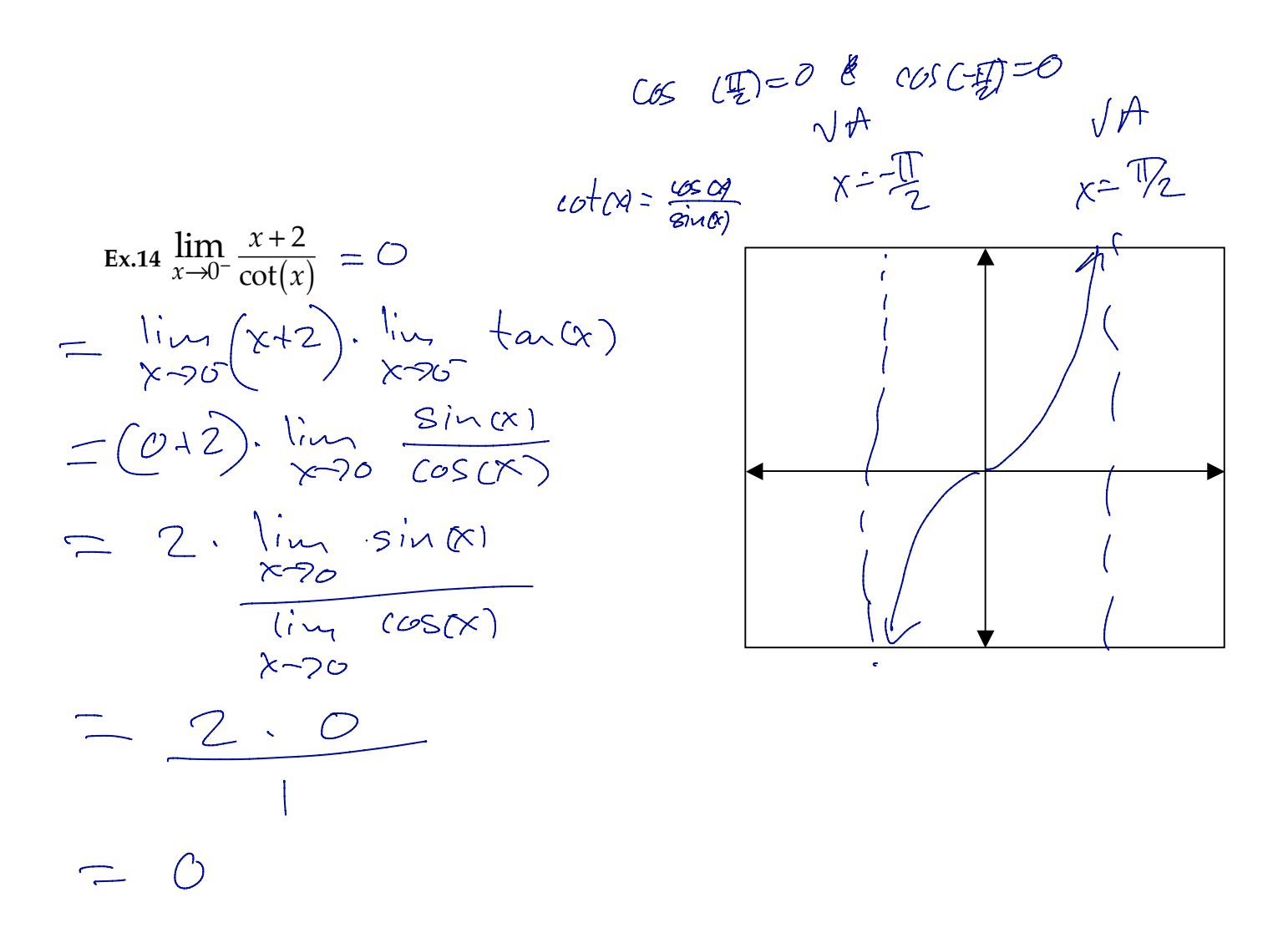

Ex.15  $\lim_{x \to \frac{1}{2}^{+}} x^2 \tan(\pi x)$ 

![](_page_9_Figure_1.jpeg)

Ex.15  $\lim_{x \to \frac{1}{2}^{+}} x^2 \tan(\pi x)$ 

![](_page_10_Figure_1.jpeg)